## *EXERCÍCIOS DO CURSO DE EXCEL AVANÇADO Função Se*

- 1. Dado um valor, informe se este valor é positivo ou negativo.
- 2. Dado dois valores, calcule a diferença entre eles, onde a diferença deve ser sempre positiva.
- 3. Refaça o exercício anterior tendo como base a diferença entre duas datas.
- 4. Estudar a função Mod, Int e Abs.
- 5. Uma empresa de vendas oferece para seus clientes, um desconto que é função do valor da compra do cliente. Este desconto é de 20%, se o valor da compra for maior ou igual a R\$ 5.000,00 e 15%, se for menor. Faça um algoritmo para imprimir o valor da compra e o desconto obtido por um determinado cliente.
- 6. Um vendedor tem seu salário calculado em função do valor total de suas vendas. Este cálculo é feito de acordo com o seguinte critério: se o valor total de suas vendas for maior que R\$ 20.000,00, o vendedor receberá como salário, 10% do valor das vendas. Caso contrário, receberá apenas 7,5% do valor das vendas. Escrever um algoritmo que determine o valor ganho pelo vendedor.
- 7. Uma empresa de vendas tem três corretores. A empresa paga ao corretor, uma comissão calculada de acordo com o valor de suas vendas. Se o valor total da venda de um corretor for maior que R\$ 5.000,00, a comissão será de 12% do valor vendido. Se o valor da venda do corretor estiver entre R\$ 30.000,00 e R\$ 50.000,00 (incluindo extremos), a comissão será de 9,5%. Qualquer outro caso, a comissão será de 7%. Escreva um algoritmo que gere um relatório contendo nome, valor da venda e comissão de cada um dos corretores. O relatório deve mostrar também, o total de vendas da empresa.
- 8. Considere que o último concurso vestibular apresentou três provas: Português, Matemática e Conhecimentos Gerais. Considerando que para um candidato, tem-se um registro contendo o seu nome e as notas obtidas, em cada uma das provas, construir um algoritmo que forneça:
	- O nome e as notas em cada prova do candidato;
	- A média do candidato;
	- Uma informação dizendo se o candidato foi aprovado ou não. Considere que um candidato é aprovado, se sua média for maior que 5 e se não apresentou nenhuma nota abaixo de 4.
- 9. Construa uma planilha que, tome como entrada um número inteiro positivo, e mostre uma mensagem dizendo se este número é par ou ímpar.
- 10. Construa uma planilha que para um conjunto de alunos e suas médias, mostre o aluno com maior média e o aluno com menor média. Além de mostrar suas respectivas médias.
- 11. Faça uma planilha em Excel, que tendo como dados de entrada a altura (h) e o sexo de uma pessoa mostre seu peso ideal de acordo com as fórmulas abaixo:

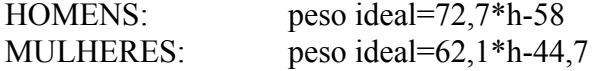

- 12. Um hotel cobra R\$ 60,00 a diária e mais uma taxa de serviços. A taxa de serviços é de:
	- R\$ 5,50 por diária, se o número de diárias for maior que 15 dias.
	- R\$ 6,00 por diária, se o número de diárias for igual a 15 dias;
	- R\$ 8,00 por diária, se o número de diárias for menor que 15 dias.

Construa um algoritmo que mostre o nome, e a conta de um cliente.

- 13. Crie um Boletim escolar que informe a média, e a freqüência de um estudante e que no campo situação informe se um estudante está aprovado, reprovado ou em exame de acordo com as seguintes instruções:
	- Se média for maior ou igual a 7 e a freqüência for maior ou igual a 75%, o estudante estará aprovado;
	- Mas se a média for menor do que 5,0 ou a freqüência menor do que 75%, então o estudante estará reprovado;
	- Se nenhuma das duas anteriores ocorre, então o estudante estará em exame.
- 14. Faça uma planilha em Excel que, dada a idade de um nadador, classifique-o em uma das categorias:
	- Infantil  $A 5a$  7 anos
	- $\Box$  Infantil B 8 a 10 anos
	- $\Box$  Juvenil A 11 a 13 anos
	- $\Box$  Juvenil B − 14 a 17 anos
	- $\Box$  Adulto 18 a 60 anos
	- Sênior Acima de 60 anos
- 15. Construa uma planilha em Excel que calcule o valor do imposto de renda de um contribuinte. Considere que o valor do imposto é calculado de acordo com a tabela abaixo:

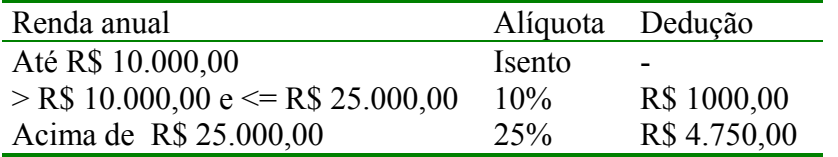

- 16. Quando sabemos que o problema é resolvido por função Se?
- 17. Quantas funções Se podemos aninhar no Excel/2000? O que fazer para ultrapassar este limite?